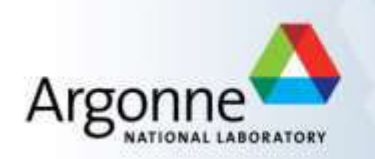

# **Enabling Multi-task computation on Galaxy based Gateways using Swift**

**Ketan Maheshwari**, Alex Rodriguez, David Kelly, Ravi Madduri, Justin Wozniak, Michael Wilde, Ian Foster

Argonne National Laboratory & University of Chicago

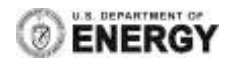

#### **Overview**

- Couple the **Swift** and **Galaxy** gateway frameworks
- Combine the features offered by Galaxy and Swift into an integrated platform
- **Benefits to user communities from both systems**
- Ease in the uptake of new resources
- Different integration *schemes* based on user requirements, and application characteristics

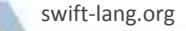

#### **Motivation**

- Swift and Galaxy offer complementary functionalities to scientific community
- Galaxy (galaxyproject.org) offers a simple, user-friendly webbased interface for composing, execution, monitoring workflows
- Galaxy workflow results are sharable, reproducible and reusable
- Swift on the other hand, provides a sophisticated parallel and distributed computing platform
- **Swift scripts are structured expressions of complex** application flows which are readily executable on multiple, diverse and independent remote resources

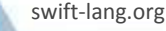

#### **Swift: Enabling many-task applications**

- Simulation of supercooled glass materials A
- Protein folding using homology-free approaches B
- Climate model analysis and decision making in energy policy C
- Simulation of RNA-protein interaction  $\overline{D}$
- Multiscale subsurface flow modeling E
- Modeling of power grid applications F
- all have published science  $\frac{1}{2}$ results obtained using Swift

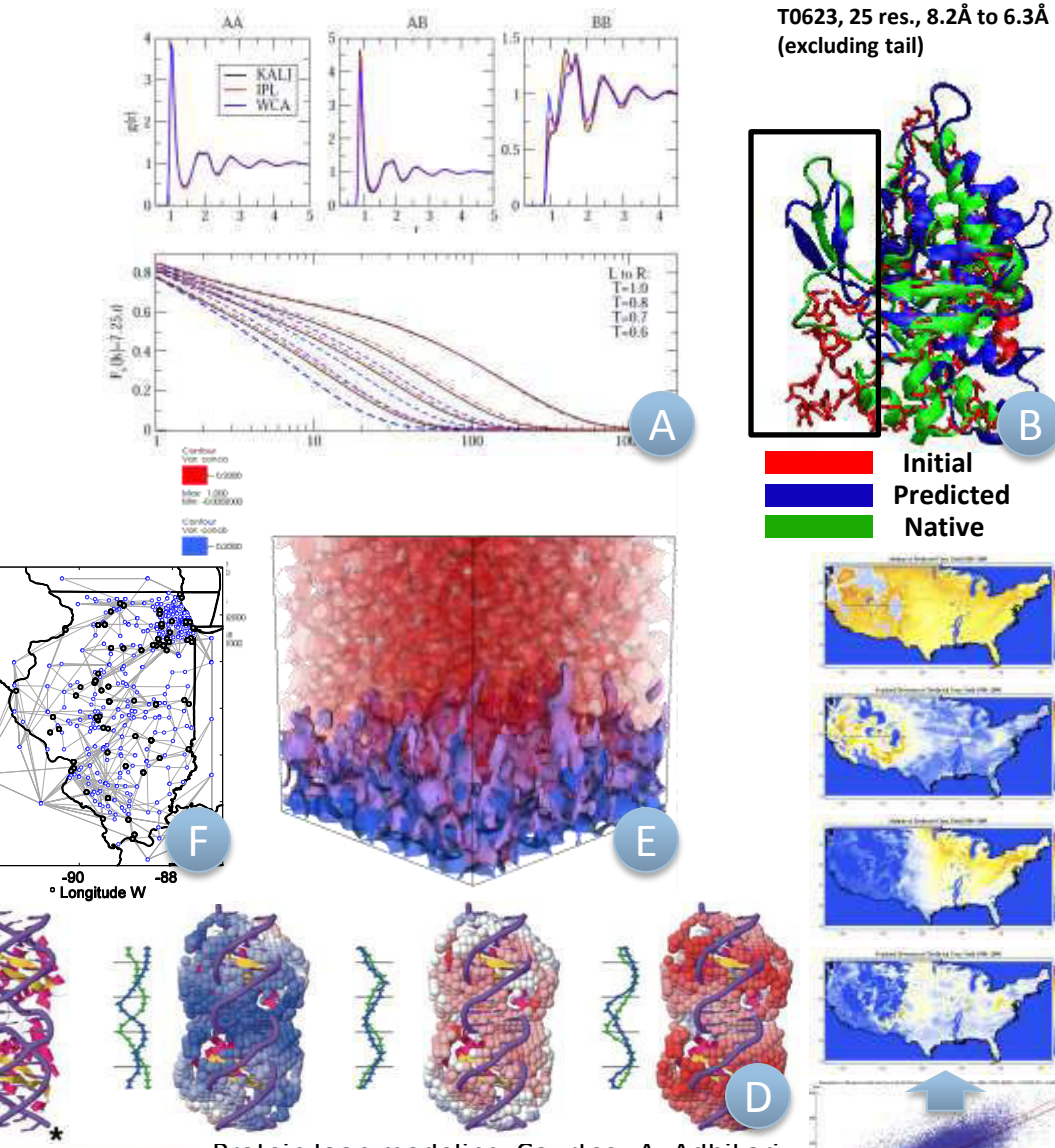

swift-lang.org

Protein loop modeling. Courtesy A. Adhikari

C

4

# **Swift-Galaxy Integration Schemes**

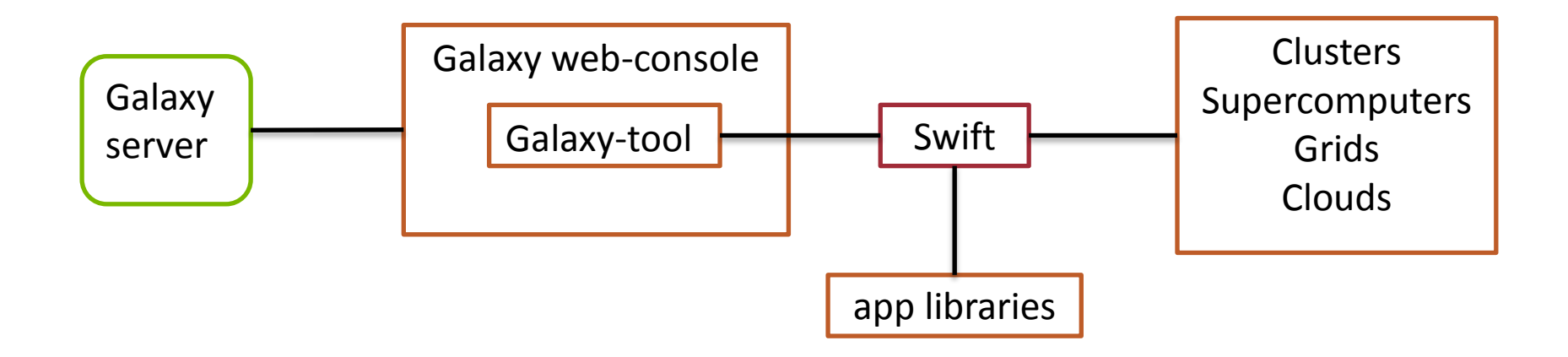

**Approaches enabling integration in different ways:** 

- At tool level
- At Workflow level
- At language/expression level

## **Scheme1: Wrap Swift around Galaxy Tools**

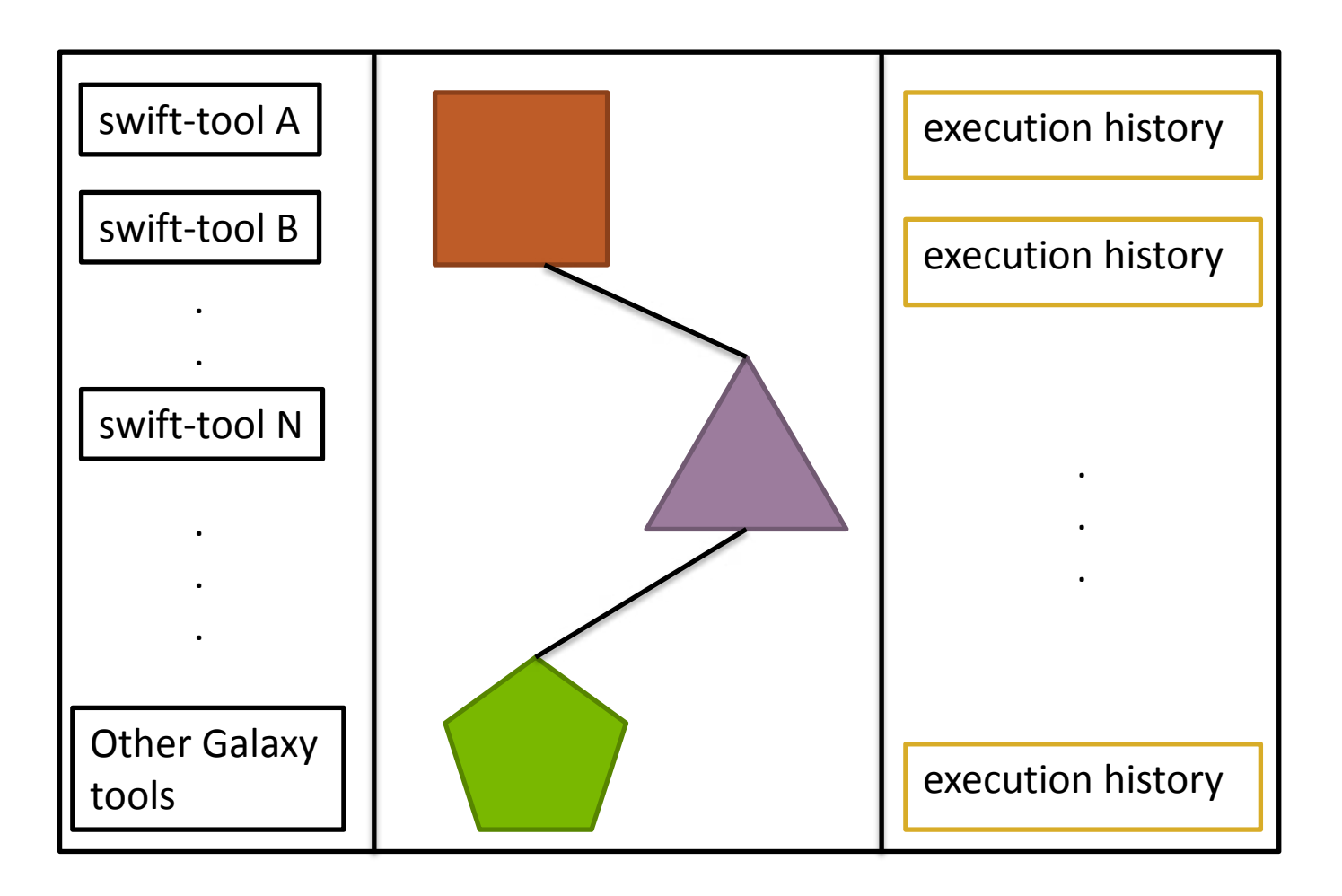

#### **Scheme 2:**

#### **Interoperability between Swift and Galaxy expressions**

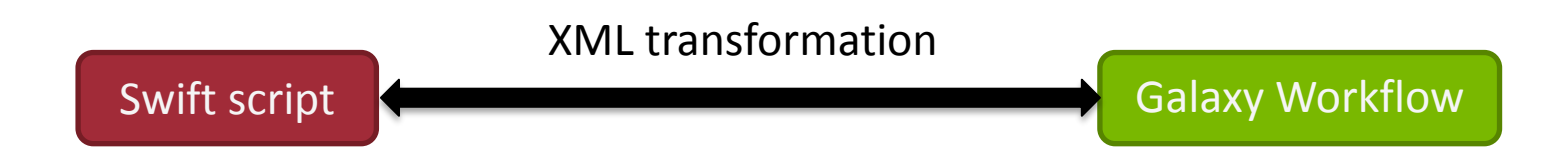

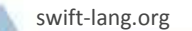

#### **Scheme 3: Harness Data Parallelism using foreach**

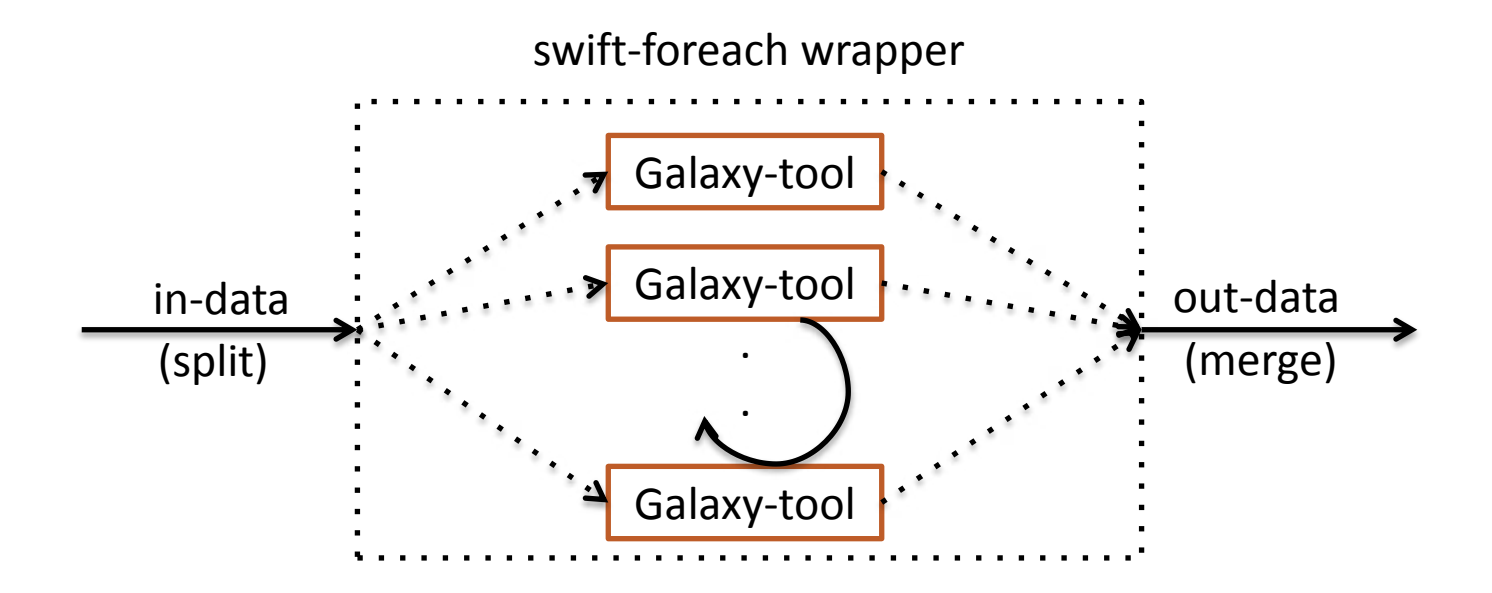

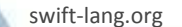

#### **Data Management**

- Both Galaxy and Swift offer various data management capabilities
- Galaxy offers remote data uploading and viewing capabilities
- Swift allows disc resident data to be operated upon as program variables
- Swift's data-providers are interfaced with various data management protocols and can manage data motions at runtime

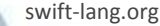

## **Computational Infrastructure**

- Galaxy offers a limited support for Resource Managers
	- Needs additional configuration
	- Constrained, e.g. needs shared file system\*
- **Swift is robustly interfaced to a wider types of Resource** Managers with finer control over job submission parameters:
	- Supports: PBS/Torque, SGE, SLURM, Condor
	- Supports bag-of-workstations: clouds, workstation clusters
	- Supports distributed file system, multiple execution sites simultaneously

#### **Evaluation: Inference analysis for power prices**

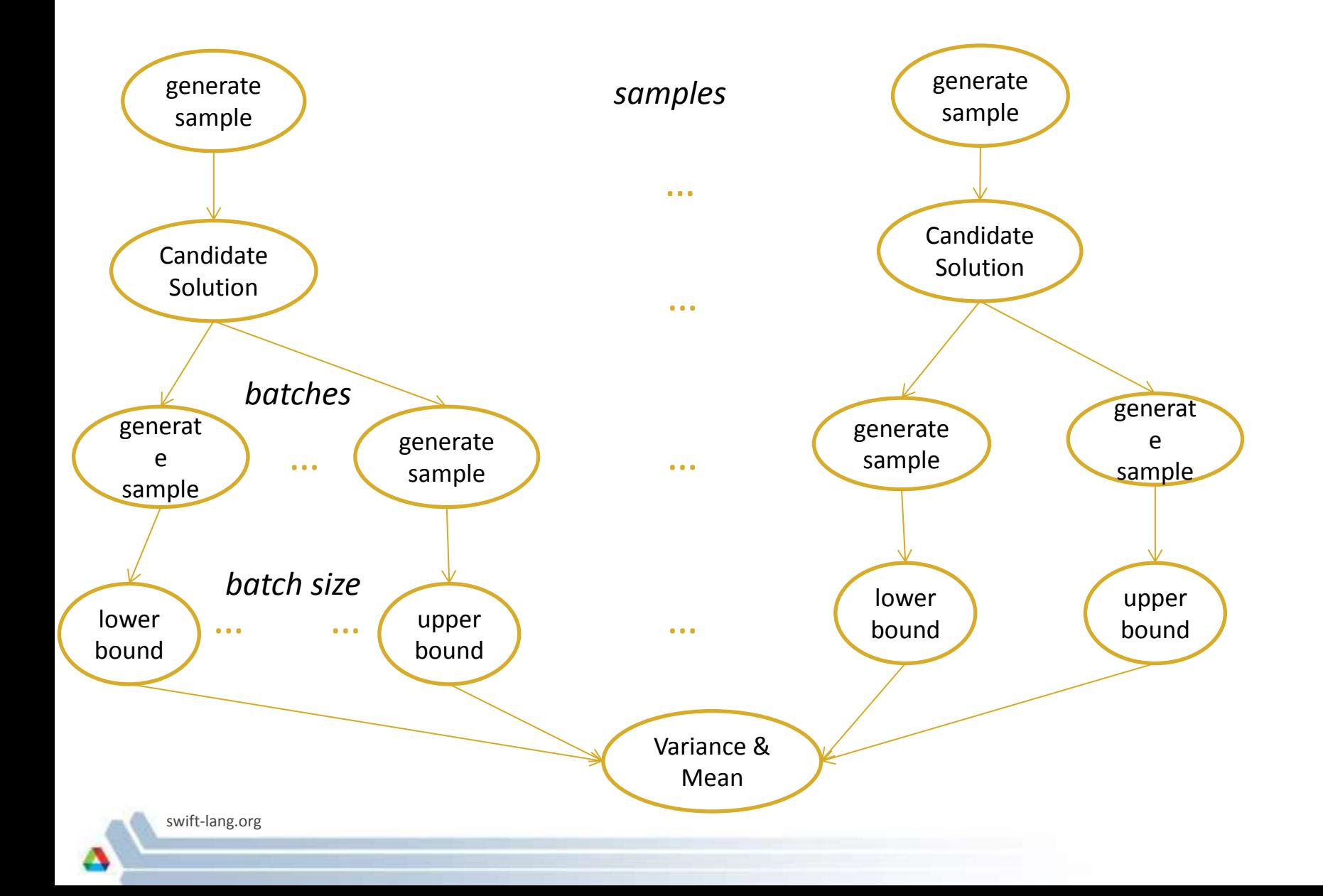

## **Swift Script for Inference Analysis**

```
import "mappings"; 
import "apps";
type file; 
int nS[] = [10, 100, 1000, 10000, 100000]; 
foreach S, idxs in nS { 
  sample0 = gensample(S, wind data);
   obj[idxs] = ampl(sample0); 
   foreach B, idxb in [10:40:10] { 
     foreach k in [0:B]{ 
      sample1 = gensample(S, wind data);
       obj_l[idxs][idxb][k] = ampl_L(sample1); 
      sample2 = gensample(S, wind data);
       obj_u[idxs][idxb][k] = ampl_U(sample2, obj[idxs]);
}}}
```
## **Summary**

- Swift-Galaxy integration improves science gateways:
	- User control
	- Structured distributed computing
	- Simple
	- Interactive
- Commonalities in basic execution model of Galaxy and Swift leads to many avenues of integration schemes
- Broadly, Swift acts as a backend manager while Galaxy being the frontend for operations
- Example of combining command-line and GUI based frameworks

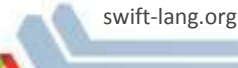

#### **Future Work**

- A generic approach for each of the integration schemes
- Wider application adaptation
- Finer as well as broader exposure to configuration options to users
- **Interactive run monitoring features**
- Authentication features, Globus based identity management

#### **Acknowledgements**

- **This work was supported by the U.S. Department of Energy,** Office of Science, under Contract DE-AC02-06CH11357
- **E** Colleagues at Swift and Globus groups

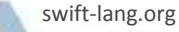

#### **Evaluation: Demonstration via a Screencast Video**

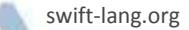

**Thank you!** 

**swift-lang.org** 

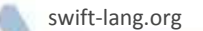